## Toetscombinaties SnelStart

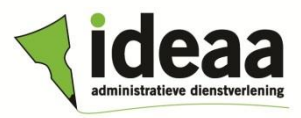

Hieronder vindt u een overzicht van sneltoets combinaties die binnen SnelStart (en veelal ook binnen Windows) zijn te gebruiken.

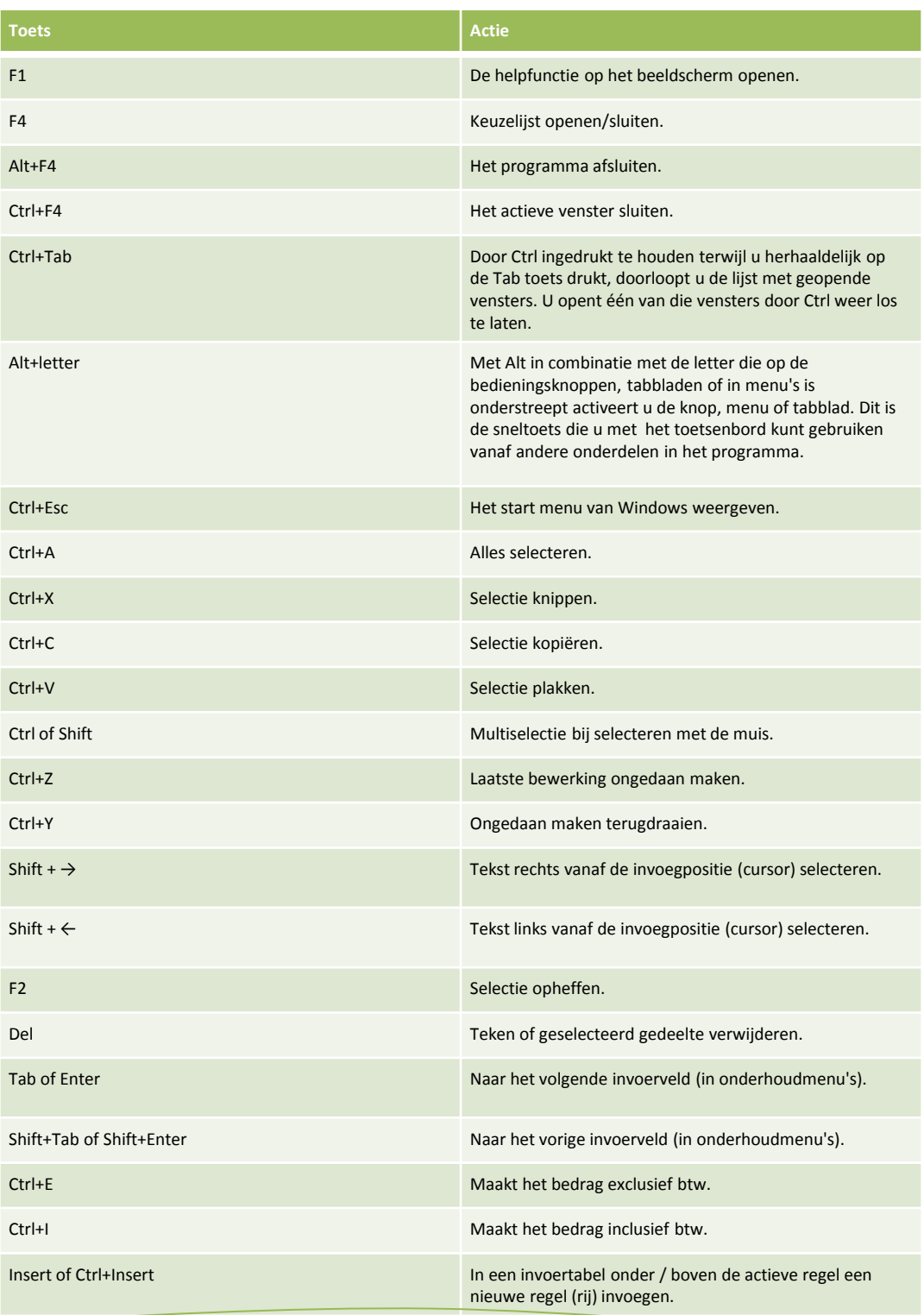

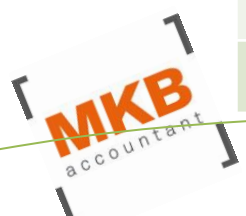

Laatste versie: december 2013 Wij hebben de informatie in deze informatiebrief met de grootst mogelijke zorgvuldigheid samengesteld. De verstrekte informatie is algemeen van aard en heeft tot doel u kort en bondig op hoofdlijnen te informeren. Desondanks kan het voorkomen, dat bepaalde informatie verouderd of niet (meer) correct is. ideaa aanvaardt geen enkele aansprakelijkheid voor de gevolgen van handelen of nalaten op grond van de aangeboden informatie.